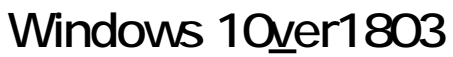

Windows 10

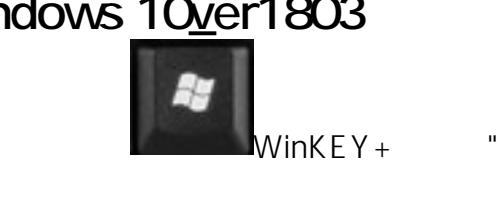

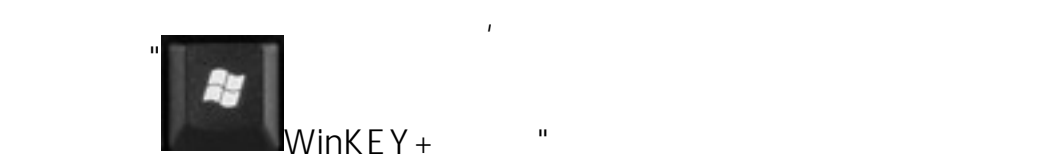

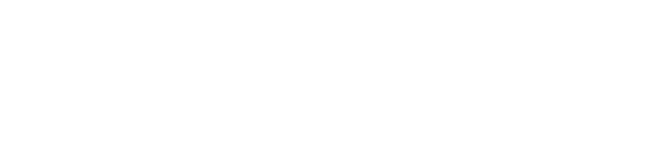

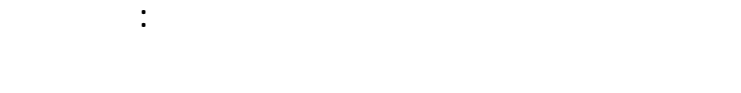

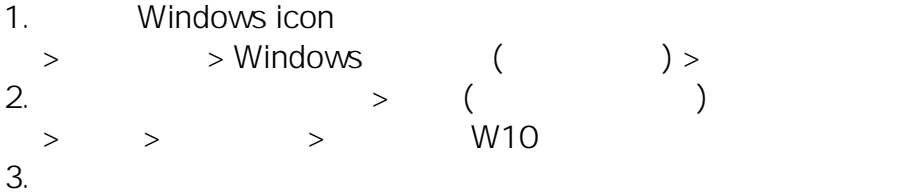

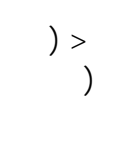

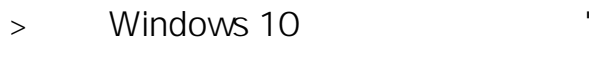

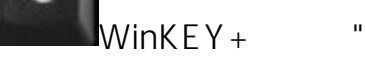

頁 1 / 3 **(c) 2024 Q9 Support Team <eric@q9tech.com> | 2024-05-06 19:51** URL: //apps.q9.com.hk/q9faq/index.php?action=artikel&cat=53&id=84&artlang=tw

頁 2 / 3 **(c) 2024 Q9 Support Team <eric@q9tech.com> | 2024-05-06 19:51** [URL: //apps.q9.com.hk/q9faq/index.php?action=artikel&cat=53&id=84&artlang=tw](//apps.q9.com.hk/q9faq/index.php?action=artikel&cat=53&id=84&artlang=tw) ??????,?????????? ????????:(852) 2710 9990 ????????:support@q9tech.com

> ID: #1084 Author: William Wong (Last update): 2019-01-24 05:42